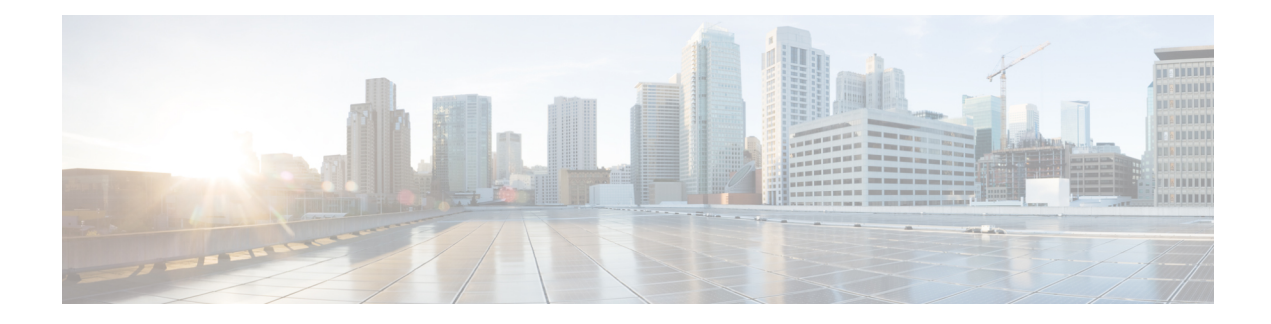

# **NF Set and NF Service Set**

#### **Table 1: Feature History**

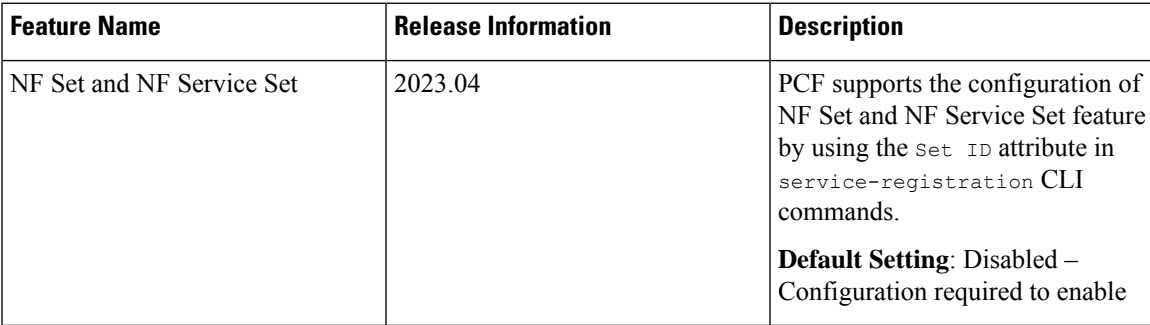

- Feature [Summary](#page-0-0) and Revision History, on page 1
- Feature [Description,](#page-1-0) on page 2
- How it [Works,](#page-1-1) on page 2
- Bulk [Statistics](#page-4-0) Support, on page 5

## <span id="page-0-0"></span>**Feature Summary and Revision History**

### **Summary Data**

#### **Table 2: Summary Data**

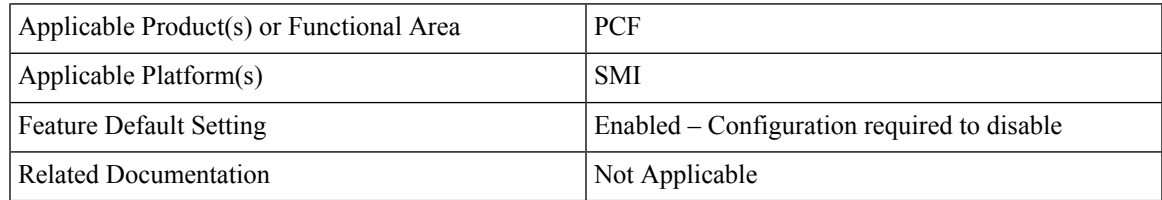

### **Revision History**

**Table 3: Revision History**

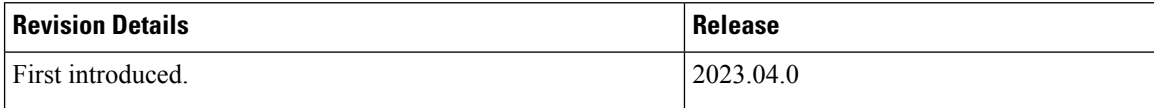

## <span id="page-1-0"></span>**Feature Description**

Policy Control Function (PCF) implements the NF Set and NF Service Set in compliance to the 3GPP Release 17 specifications.

NF Set and NF Service Set supports the following functionalities:

- NF Set and Service Set for the services produced by PCF (smpolicycontrol(N7), ampolicycontrol(N15) and policyauthorization(N5).
- PCF register and update of NRF, UDR and CHF call-back services.
- NF Set and Service Set support for UDR and CHF.

### <span id="page-1-1"></span>**How it Works**

This section describes how NF Set and NF Service feature works.

#### **NF Register**

#### **Constructing NF Set ID and NF Service Set ID**

PCF constructs the NF Set ID and NF Service Set ID in the following formats.

Following is the format for NF Set Identifier:

set<Set ID>.<nftype>set.5gc.mnc<MNC>.mcc<MCC> for a NF Set in a PLMN or set<Set ID>.<nftype>set.5gc.nid<NID>.mnc<MNC>.mcc<MCC> for a NF Set in a SNPN

Following is the format for NF Service Set Identifier:

```
set<Set ID>.sn<Service Name>.nfi<NF Instance ID>.5gc.mnc<MNC>.mcc<MCC> for a NF Service Set
in a PLMN
or
set<Set ID>.sn<Service Name>.nfi<NF Instance ID>.5gc.nid<NID>.mnc<MNC>.mcc<MCC> for a NF
Service Set
in a SNPN
```
#### **Ops Center Configuration for Populating Set ID Part of NF Set ID**

To configure this feature, use the following configuration:

```
config
   service-registration profile nf-set set-id <value>
   end
```
#### **NOTES**:

- **service-registration**—Enters the service registration configuration mode.
- **profile**—Enters the profile configuration mode.

Following is an example:

```
service-registration profile locality pcf01
service-registration profile capacity 20
service-registration profile priority 10
service-registration profile nf-status REGISTERED
service-registration profile plmn-list 100 010
service-registration profile nf-set set-id <value>
service-registration profile snssais
1 sd ABCDEF
```
#### **Ops Center Configuration for Notification Services**

Added the following options for notification services:

- chfNotificationService
- udrNotificationService
- nrfNotificationService

To configure this feature, use the following configuration:

```
config
service-registration services chfNotificationService
service-name <value>
nf-service-set service-set-id <value>
end
```
**NOTES**:

• **service-registration**—Enters the service registration configuration mode.

• **services**—Enters the services configuration mode.

Following is an example:

```
service-registration services chfNotificationService
service-name <value>
nf-service-set service-set-id <value>
```
**Note** Configure only the Set ID part of NF Service Set ID using the CLI and other attributes can be derived.

#### **NRF Register and NRF Update**

PCF registers or updates to NRF using the Nnrf\_NFManagement\_NFRegister API by passing following additional attributes to support the NF Set and NF Service Set:

• NFProfile

- nfSetIdList
- NFService
	- nfServiceSetIdList

#### **NF Service Discovery**

#### **Ops Center CLI changes in Profile for NF Set ID and NF Service Set ID**

Added the following attributes for configuration:

- NF Set ID **nf-set-id-list**
- NF Service Set ID **nf-service-set-id**

To configure this feature, use the following syntax:

```
config
   profile nf-pair nf-type nf-set-id-list
   end
config
   profile nf-client nf-type nf-set-id-list
   end
```
Following is an example:

```
profile nf-pair nf-type CHF
nrf-discovery-group nrf-discovery-group
 subscription-enabled true
 subscription-extension 3
locality client pcf01
locality preferred-server loc1
locality geo-server loc2
nf-set-id-list set-id chfset1 mcc 111 mnc 12
exit
nf-service-set-id-list service-set-id chfservice nf-instance-id
54804518-4191-46b3-955c-ac631f953ed8 mcc 111 mnc 12
exit
exit
profile nf-client nf-type chf
chf-profile chfprofile
 locality SW
  priority 10000
   service name type nchf-spendinglimitcontrol
   nf-service-set-id-list [service-set-id list]
   endpoint-profile chfprofile
    capacity 10
    priority 30
    uri-scheme http
     version
     uri-version v1
     exit
    exit
    nf-set-id-list set-id chfset1 mcc 111 mnc 11
    exit
     nf-service-set-id-list service-set-id spendlimit1 nf-instance-id 54804518-4191-46b3-
   955c-ac631f953ed8 mcc 111 mnc 11
```
Ш

```
exit
    endpoint-name ep1
     primary ip-address ipv4 10.191.26.65
     primary ip-address port 1090
     secondary ip-address ipv4 10.191.153.129
     secondary ip-address port 1090
    exit
    endpoint-name ep2
     primary ip-address ipv4 10.191.26.64
     primary ip-address port 1090
     secondary ip-address ipv4 10.191.153.128
     secondary ip-address port 1090
    exit
   exit
  exit
 exit
exit
exit
```
**Note**

PCF uses the Set ID and Service Set ID values from the CLI and use them for NF set aware Discovery and Retry.

#### **NF Set Aware Discovery**

If the NF Set ID or NF Service Set ID is available in the client profile, the PCF requests to NRF using the Nnrf\_NFDiscovery\_request API by passing the following additional query params to select the NF services based on the NF Set ID or NF Service Set ID:

- - target-nf-set-id
- - target-nf-service-set-id

#### **NF Set Aware Retry and Re-selection**

NF selection retry and re-selection are done first within the same NF Service Set and then within the same NF Set.

### <span id="page-4-0"></span>**Bulk Statistics Support**

Added the following KPIs for NF Selection based on the SetID and Service SetID:

• **outgoing\_request\_total\_nfset**

(therme "Nikterme "dfordphotljomme") isklogomad "NiSordgin (od) isklogorispo" "D1873001 (sti" albugen DncDifstexti" skod "48) 1.0

• **outgoing\_request\_time\_nfset**

fdienne VBlachne Tolfardgrind hanne Vol Sardg in Cot Skibkomme Skibberhepe TO672800 ffst Tolfardgam OneOffsnest Pshae TBJ 1.000907281

• **outbur<u>dequetrifaction</u> della interface anchalitation** della blea di Subscribe Policy della media della media di Subscribe della Subscribe della Subscribe della Subscribe "Subscribe", nella di Subscribe "Subscribe", nel 2.0

L

· olanleptéret finallitézare VSrzare dépublethan ne Vfsaltin odlakkon ad aktivez díl antologi haldad a sensos szonok 1.0